# $\mathbf{Windows}^\circ$  Me

## Windows®98

Windows<sup>®98</sup>

# **BGM**

 $(USB)$ 

Windows<sup>®</sup>Me

#### CD-ROM CD-ROM

#### ReadMe.txt

(http://www.panasonic.co.jp/technics/mi/vm1/index.htm)

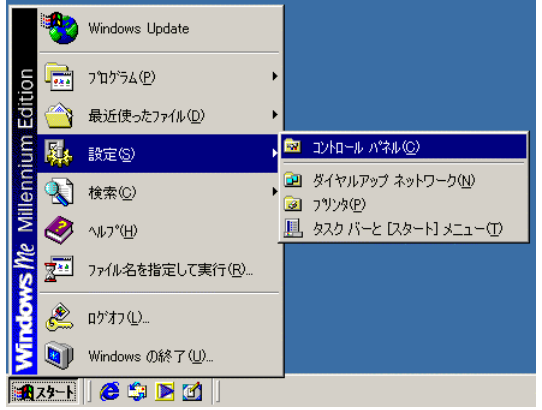

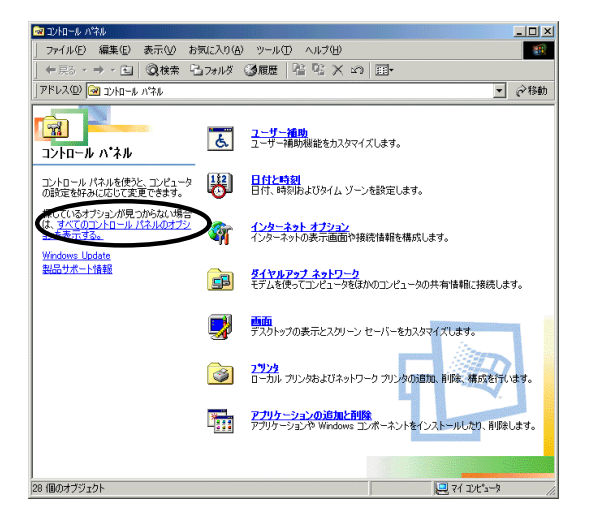

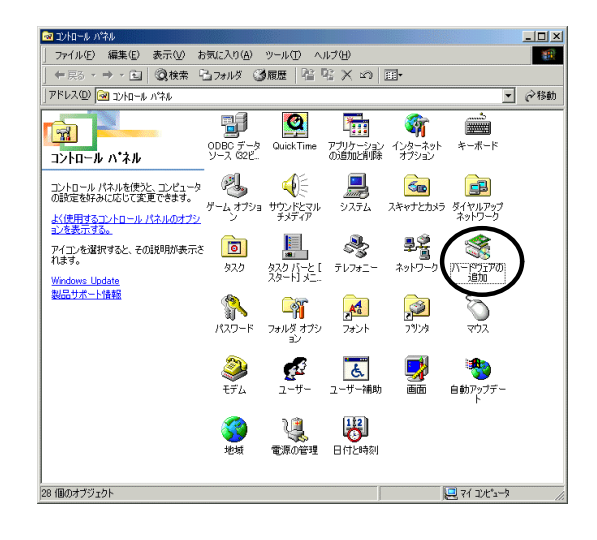

## 次のダイアログが表示されたら、[次へ]

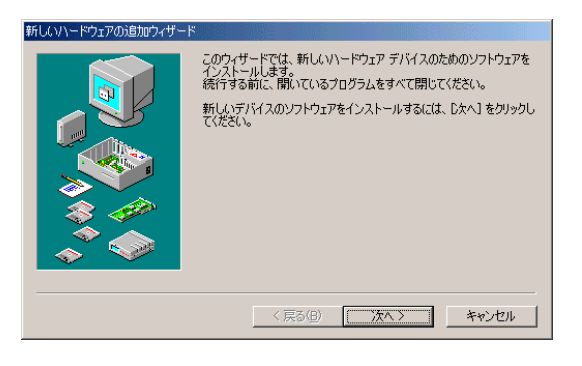

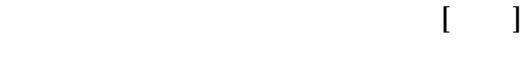

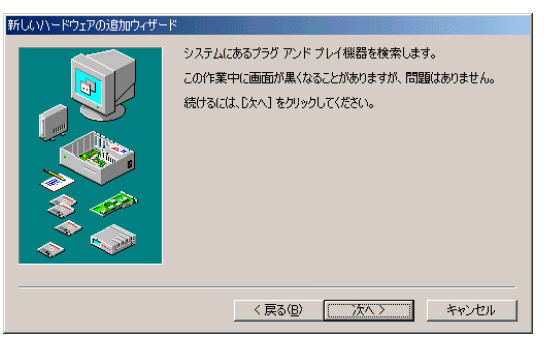

 $($ 

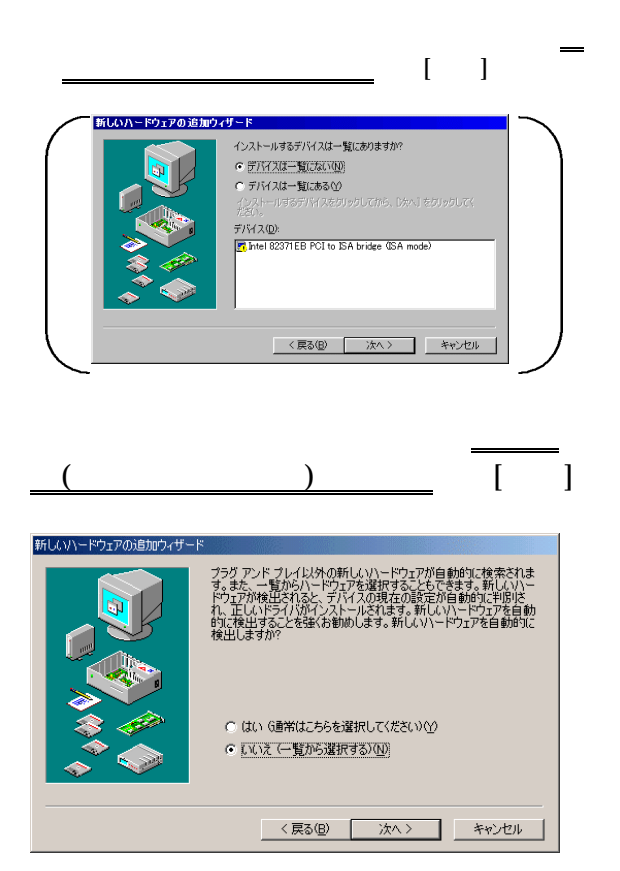

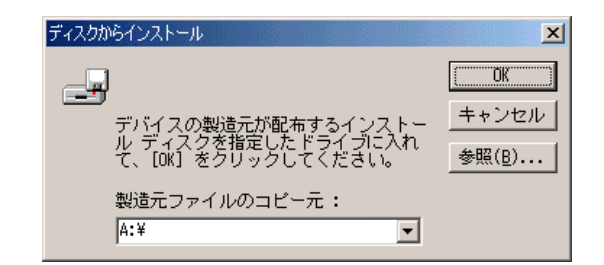

 $11$ 

### 12

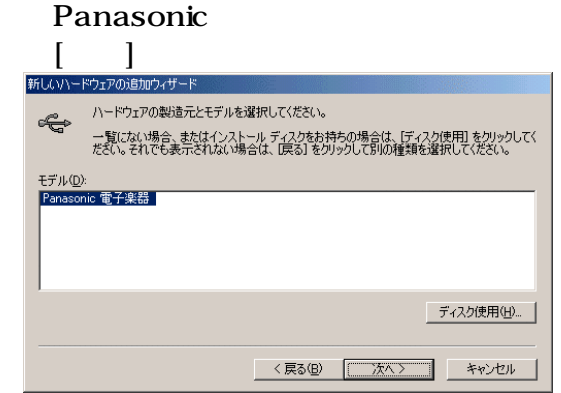

13 ( 1

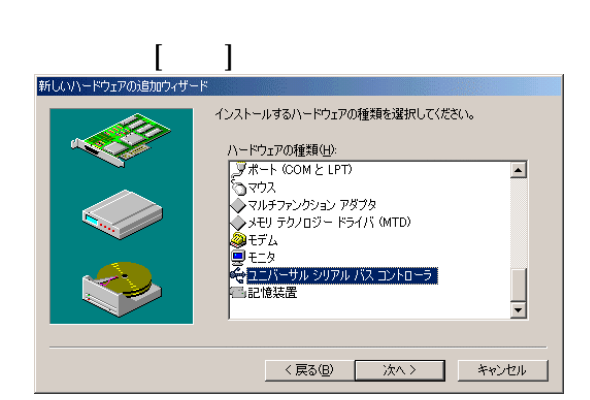

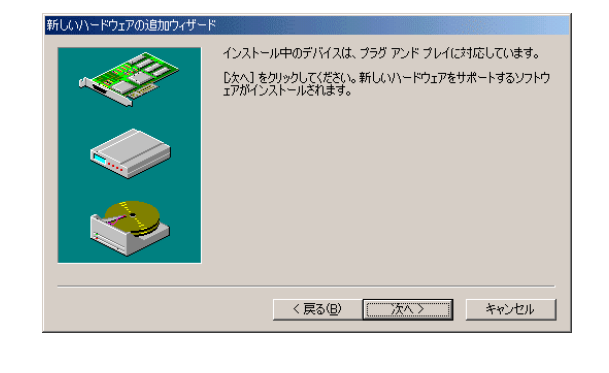

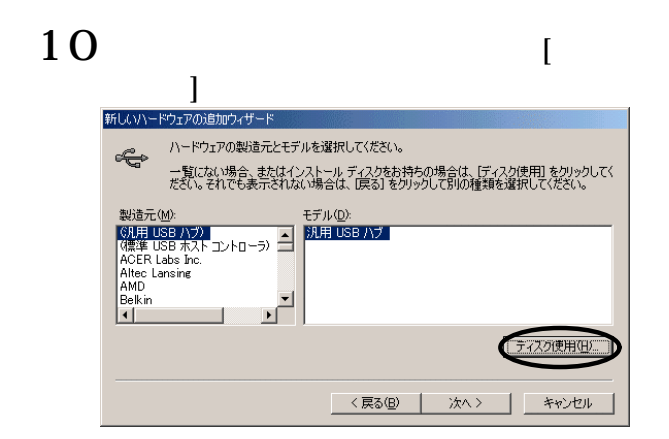

14次のダイアログが表示されたら、[完了]

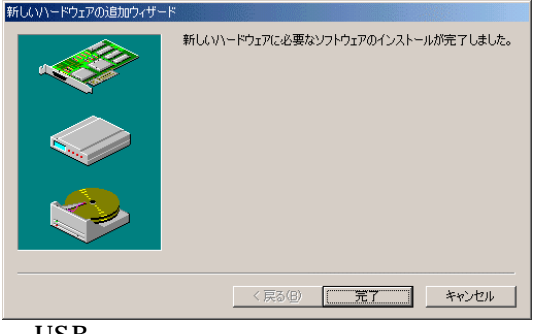

USB

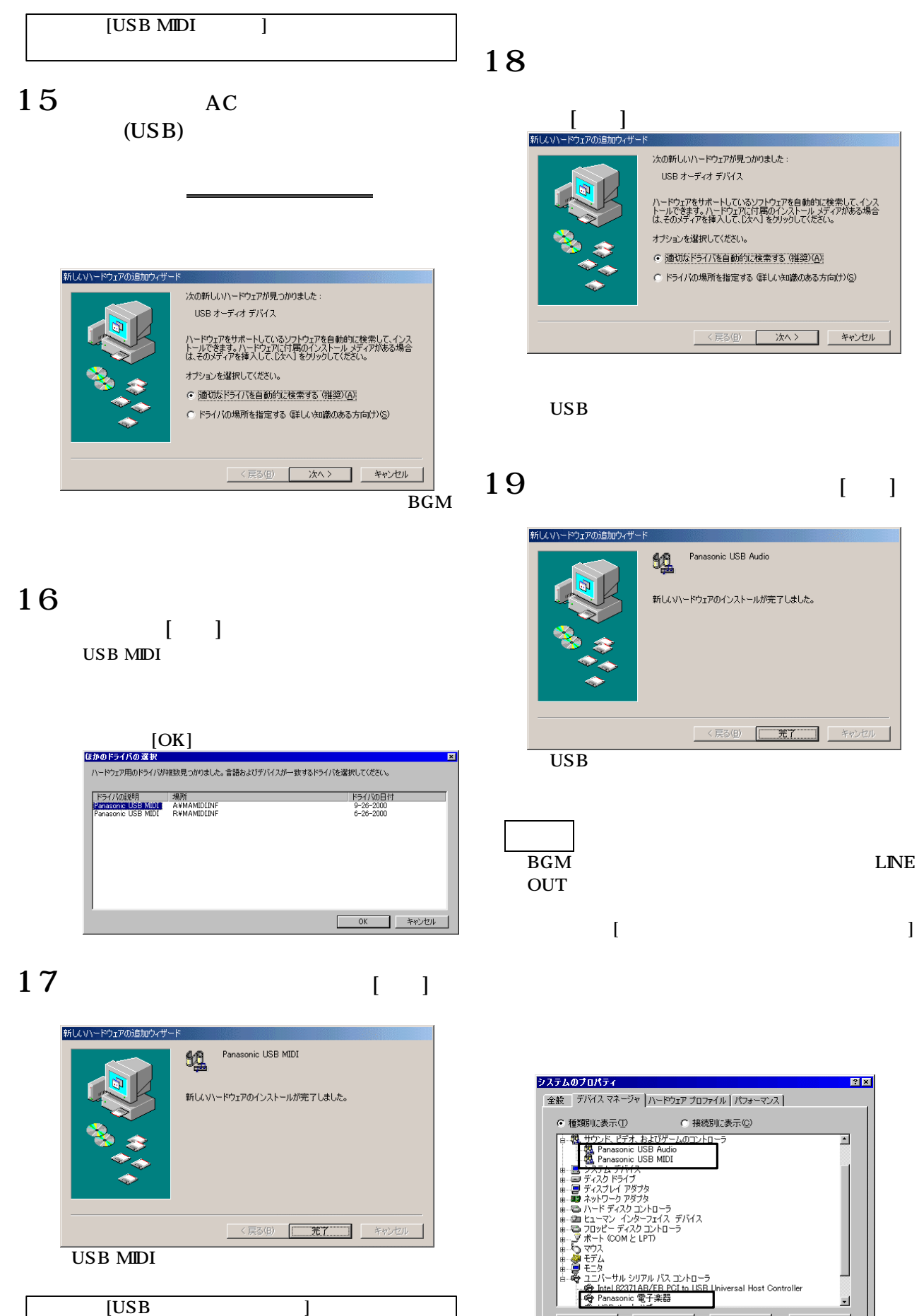

 $[**USB**$  and  $|**USB**$ 

versal Host Controller - プロパティ(<u>R)</u> | 更新(<u>F)</u> | 削除(E) | 印刷(<u>N)</u>... 

 $\overline{\phantom{a}}$ 

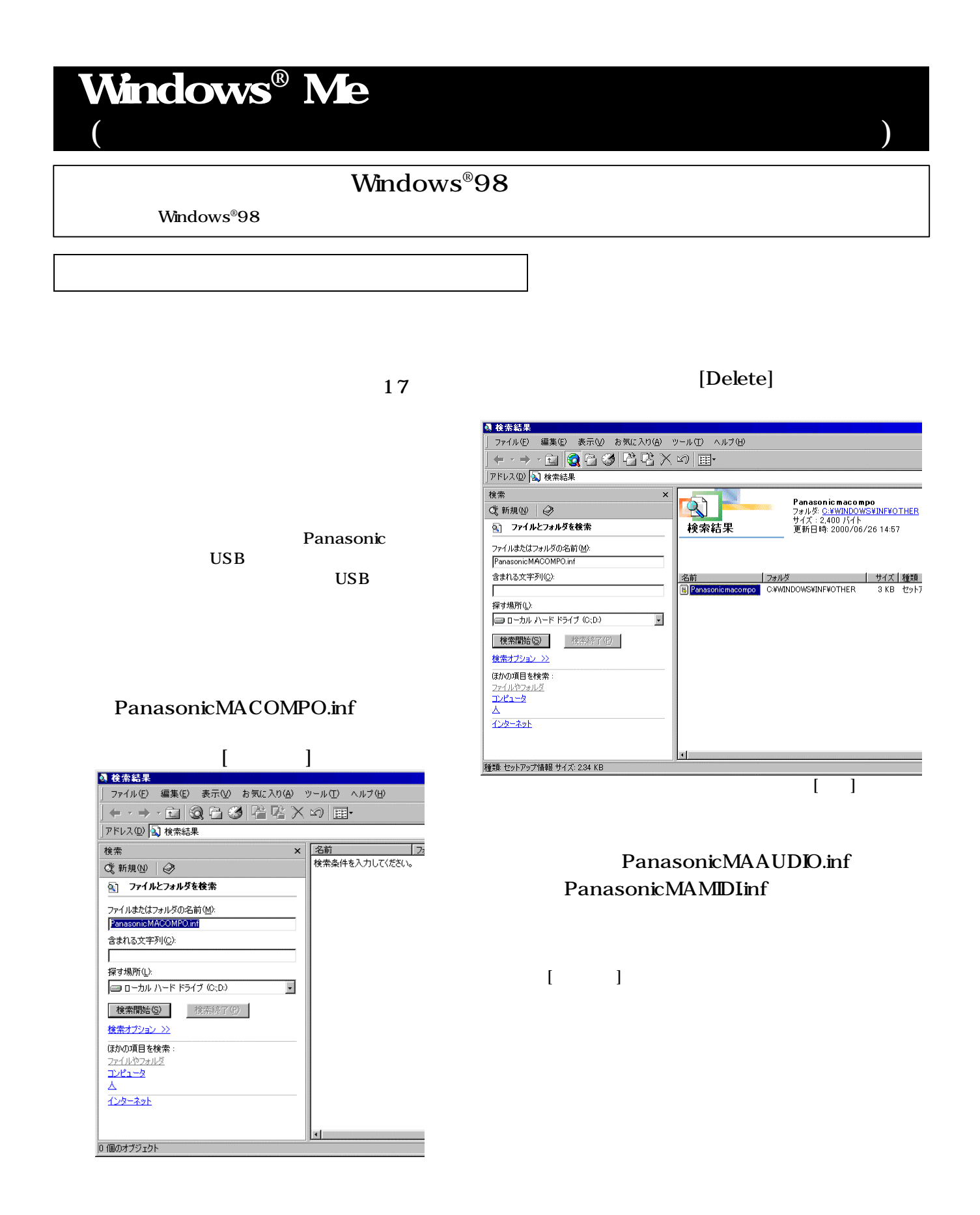

 $[OK]$